The book was found

# **Programming With Microsoft Visual Basic 2010 (VB.Net Programming)**

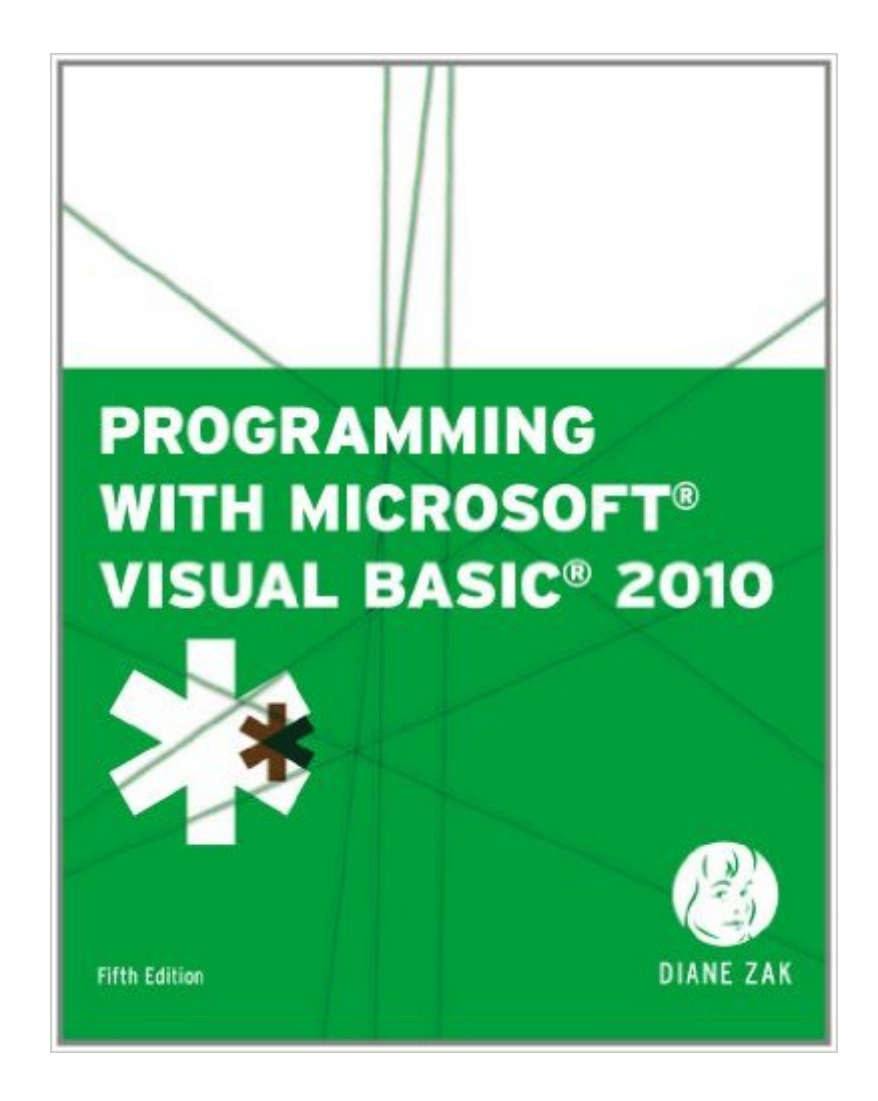

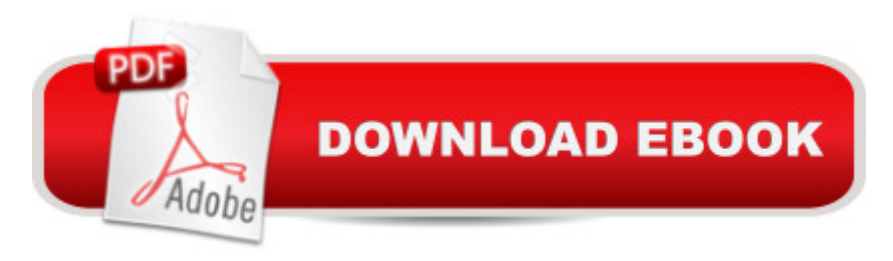

## **Synopsis**

PROGRAMMING WITH MICROSOFT VISUAL BASIC 2010, FIFTH EDITION by the best-selling author, Diane Zak, is designed for a first course in programming. Using the most recent version of the software, Visual Basic 2010, this book teaches individuals how to use Visual Basic applications as they would in a real world setting. Students with no previous programming experience learn how to plan and create their own interactive Windows applications. GUI design skills and object-oriented programming concepts are emphasized throughout the book.

## **Book Information**

Series: VB.Net Programming Paperback: 896 pages Publisher: Course Technology; 5 edition (April 14, 2011) Language: English ISBN-10: 1111529434 ISBN-13: 978-1111529437 Product Dimensions: 10.8 x 8.4 x 1.3 inches Shipping Weight: 3.8 pounds Average Customer Review: 3.8 out of 5 stars  $\hat{A}$  A See all reviews  $\hat{A}$  (12 customer reviews) Best Sellers Rank: #606,142 in Books (See Top 100 in Books) #168 in Books > Computers & Technology > Programming > Languages & Tools > Visual Basic #717 in Books > Computers & Technology > Programming > Microsoft Programming #812 in $\hat{A}$  Books > Computers & Technology > Programming > Software Design, Testing & Engineering > Object-Oriented Design

#### **Customer Reviews**

I like this book so much I will not be selling it back. I am a Computer Science major, and this is my first official windows platform programming text. The book is very easy to understand, and I find myself wanting to do more than teh teacher has assigned. The previous editions were not as clear (according to the teacher of my course) but Zak has returned to a previous organization technique which is a winner (to paraphrase my teacher!)LOVE the fold out refernce card!!!!!! I wont sell this book back. It has such a clear outline (and that ref card is really great) that I will hold on to it. Besides, when you get into a programming environment, or already have a foundation in it, they will offer you notes at microsoft on "what has changed." If you get a goofd foundation like this, you can just go and do yoru own study "updates."Lists methods for pseudocode, flow charts, and other basic programming organization techniques (I am ALL about pseudo code and documentation, makes

sure to use the data files that come free with the book. They really make the course. They are referred to in the book, and they are compeltely free to download. You cannot really do the assignments without having those. It isnt a big deal, but I wanted to mention that there are data files...This is SO cool!

Great book, it shows you step by step how to use the Visual Basic programming language. Though it's not so used anymore, is always a good to know as many programming languages as you can

Even though the book had some good information, it did not have any CD that had the programs that was mentioned in the book to work on each chapter. The book itself had some uses.

Easy-to-follow the Book has some very nice practices of programming and with the videos you can make it in the class merry fast

This book was slightly damaged when I got it but no pages were missing so it worked for my class

This product doesn't deliver to the hyped value put on by the college I needed this for. Great if you absolutely need your hand held through basic windows application development that will be obsolete after MS new Metro shell. Save your money.

it came in perfect condition with no marks on it whatsoever. i could probably sell it for good money, which is a shame because i intend to keep it.

It's an okay book. I just needed it for one class. I never really had to use it, but it was okay for when I needed it.

#### Download to continue reading...

MCAD/MCSD Self-Paced Training Kit: Developing WindowsA A®-Based Applications with Microsoft $\tilde{A} \hat{A} \otimes$  Visual Basic $\tilde{A} \hat{A} \otimes A$ . NET and Microsoft Visual C# $\tilde{A} \hat{A} \otimes A$ . NET, Second Ed: ... C#(r) .Net, Second Ed (Pro-Certification) Programming with Microsoft Visual Basic 2010 (VB.Net Programming) Programming Distributed Applications with Com and Microsoft Visual Basic 6.0 (Programming/Visual Basic) Beginning SharePoint 2010 Administration: Microsoft SharePoint Foundation 2010 and Microsoft SharePoint Server 2010 Database Programming with Visual Basic

70-528, 70-547): MicrosoftA  $\hat{A} \circledR$ . NET Framework Web Developer Core Requirements: Microsoft .Net Framework Web ... Requirements (Microsoft Press Training Kit) Office 2016 For Beginners-The PERFECT Guide on Microsoft Office: Including Microsoft Excel Microsoft PowerPoint Microsoft Word Microsoft Access and more! SharePoint 2010 Development with Visual Studio 2010 (Microsoft Windows Development Series) Using Microsoft InfoPath 2010 with Microsoft SharePoint 2010 Step by Step Microsoft(r) Visual C++(r) .Net Step by Step--Version 2003 (Step by Step (Microsoft)) Microsoft Visual C++ .Net Step by Step (Step by Step (Microsoft)) Oop: Building Reusable Components with Microsoft Visual Basic .Net Microsoft Visual Basic 2010 Step by Step (Step by Step Developer) Microsoft Visual Basic 2008: Comprehensive Concepts and Techniques (Available Titles Skills Assessment Manager (SAM) - Office 2010) Programming with Microsoft Visual C++ .Net, Sixth Edition (Core Reference) (Pro-Developer) Pro Microsoft Speech Server 2007: Developing Speech Enabled Applications with .NET (Expert's Voice in .NET) COM+ Programming with Visual Basic: Developing COM+ Servers with COM, COM+, and .NET Visual Basic .NET Database Programming For Dummies Microsoft Visual C++ Run Time Library Reference, Part 3 (Microsoft Visual C++ 5.0 Programmer's Reference Set) Programming in Visual Basic 2010 <u>Dmca</u>